## **Partie 1 : Modèle OSI**

### Voici un rappel du modèle OSI :

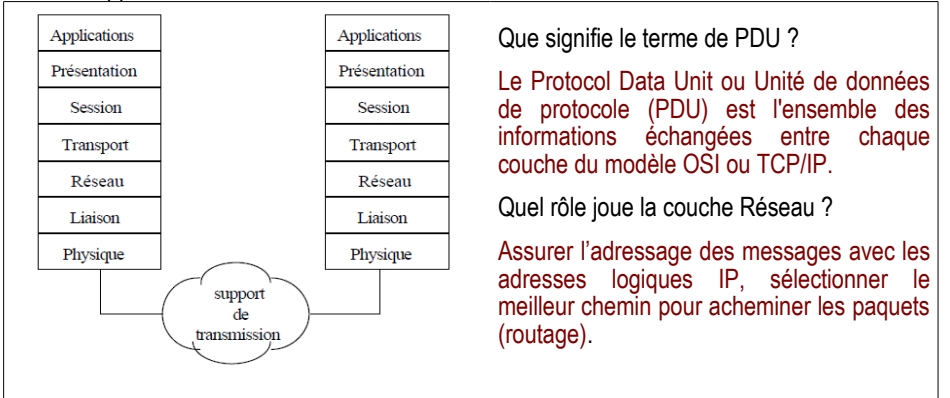

Indiquez à quelle couche du modèle OSI se rapporte les termes suivants en précisant brièvement leur signification :

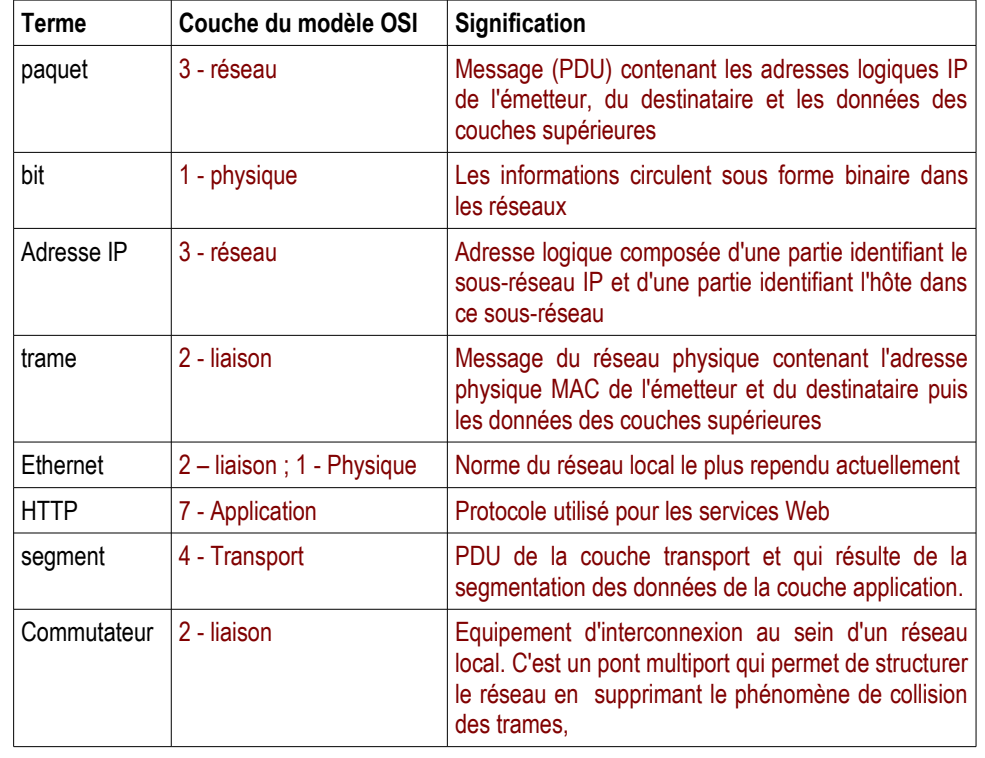

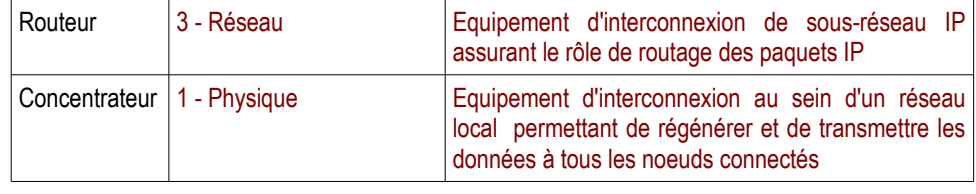

## Partie 2 : Trame Ethernet

Le format (très simplifié) d'une trame Ethernet (matérialisé par les noms de colonne en **gras)** qui circule sur un réseau local est le suivant :

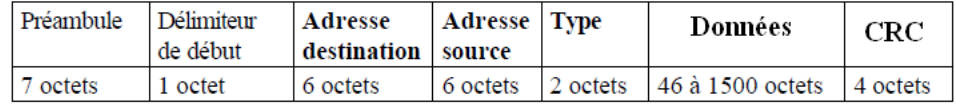

• Quelle est la longueur minimale et la longueur maximale d'une trame ? **64 octets et 1 518 octets**

• Quelle est la longueur maximale de données transportables ? 1 500 octets Que se passe-t-il quand il faut transmettre un message d'une taille supérieure à la taille maximale d'une trame de données Ethernet ? Le message est segmenté en plusieurs parties par la couche transport

# *Présentation du réseau A'CLICK (EDC 2008 – ARLE)*

La société A'CLICK est spécialisée dans la production et la distribution de logiciels ludiques et pédagogiques destinés aux enfants. Les logiciels distribués sont toujours accompagnés d'un fascicule.

La société A'CLICK dispose déjà d'un réseau informatique reliant les collaborateurs à domicile (essentiellement des développeurs) et l'imprimeur.

Vous disposez du plan actuel du réseau de l'entreprise en **annexe 1**.

#### **Partie 3 : réseau Ethernet**

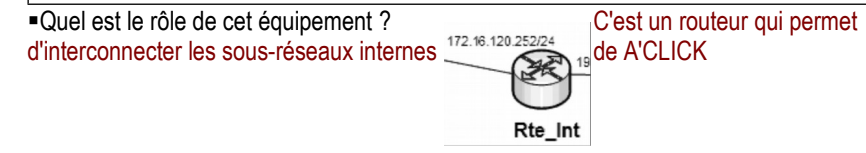

Pourquoi deux équipements de ce type sont mis en œuvre ? Ils permettent de définir un sousréseau dont l'accès est protégé d'Internet et du réseau Interne. Comment appelle-t-on la zone du réseau délimitée par ces deux équipements ? Une DMZ

Qu'est-ce qui différencie le fonctionnement d'un concentrateur du fonctionnement d'un commutateur ? Un concentrateur retransmet les signaux de données reçus à tous les périphériques connectés, sauf à celui qui a émis les signaux (répéteurs multiport). Le commutateur isole chaque port et envoie les trames uniquement sur le port ou est connecté le destinataire (s'il est connu) et ne renvoie pas chaque trame à chaque port.

Qu'est-ce qu'un domaine de collision ? **C'est l'ensemble des périphériques connectés à un support partagé via un concentrateur ou une série de concentrateurs**

Indiquez sur le schéma les différents domaines de collision. Chaque lien/port des commutateurs correspond à un domaine de collision

Des accès wifi doivent être mis en œuvre dans ce réseau. Indiquez de quelle manière il est possible de sécuriser et de contrôler l'accès à ces bornes. Gérer l'accessibilité (portée), l'authentification, chiffrement des échanges (WPA2 avec WPA-Entreprise - 802.1x et protocole EAP ou WPA-PSK pour les AP personnelles)

### **Partie 4 : sous-réseau**

Le réseau interne doit être réorganisé pour des raisons de sécurité et d'optimisation :

tous les serveurs doivent être localisés dans le local technique,

seuls les serveurs accessibles depuis le réseau interne et depuis internet doivent être localisés sur un sous-réseau spécifique accessible depuis Internet. Il s'agit de deux serveurs, le serveur hébergeant le site Web de l'entreprise (il ne s'agira plus d'un serveur Intranet mais un serveur Internet) et celui gérant l'espace de nom internet.

les autres serveurs uniquement destinés aux utilisateurs internes doivent être dans un sousréseau spécifique différent de celui des utilisateurs internes. Cela nécessitera la modification du plan d'adressage du réseau interne 192.168.10.93/26.

### **Travail à faire :**

Quel rôle pourrait assumer un serveur DHCP dans un réseau comme celui de A'CLICK ? Permettre la configuration IP automatique des ordinateurs des utilisateurs (pas des serveurs) Où devrait-il être installé ce serveur DHCP dans le réseau ? Préciser quels sont les informations fournies et pour quels hôtes. Le serveur DHCP doit être installé dans le sous-réseau interne pour fournir les informations de configuration IP minimales (adresse IP, masque de sous-réseau, passerelle et serveur DNS).

Quel est le rôle du serveur DNS dans ce réseau ? Préciser quel service est proposé et pour quels hôtes. Le serveur DNS permet de résoudre les noms DNS en adresse IP pour tous les hôtes du réseau (serveurs et ordinateurs utilisateurs)

Indiquez si le plan d'adressage actuel est adapté pour le serveur Internet et le serveur qui va gérer l'espace de nom internet ? Non il s'agit d'un plan d'adressage privé (172.16.120.0/24). Comme ces seveurs doivent être accessible depuis Internet il leur faut des adresses IP publiques. Indiquez sur le schéma la nouvelle localisation des serveurs ainsi que leur connexion sur les équipements réseaux adaptés. Serveurs \$web et \$dns en DMZ connectés au commutateur C1 ; serveurs \$sgbd, \$fic, \$imp, \$comp et \$appl dans le local technique connectés au commutateur C2 Indiquez le nombre d'hôtes que peux actuellement gérer le sous-réseau 192.168.10.93/26. 2<sup>32-26</sup> - $2 = 2^6 - 2 = 62$  hôtes

Proposer une modification du sous-réseau 192.168.10.93/26 pour gérer deux sous-réseaux afin d'utiliser un sous-réseau pour les serveurs internes et un sous-réseau pour les ordinateurs et imprimantes des utilisateurs. L'adresse de sous-réseau actuelle est 192.168.10.0100 0000/26  $(93_{(10)} = 01011101_{(2)})$  soit 192.168.10.64/26. Il faut prendre en compte le sous-réseau qui demande le plus d'adresses IP c'est à dire le réseau des ordinateurs utilisateurs et des imprimantes soit 19 hôtes. La puissance de 2 la plus proche est  $2^5 = 32-2=30$  hôtes. Sur les 6 positions binaires il ne reste plus qu'une seule position. On peut alors gérer 2 sous-réseaux de taille égale. Une interface

supplémentaire doit être ajoutée au routeur Rte Int pour le réseau interne des ordinateurs des utilisateurs

Compléter le tableau ci-dessous pour l'ensemble des sous-réseaux à gérer.

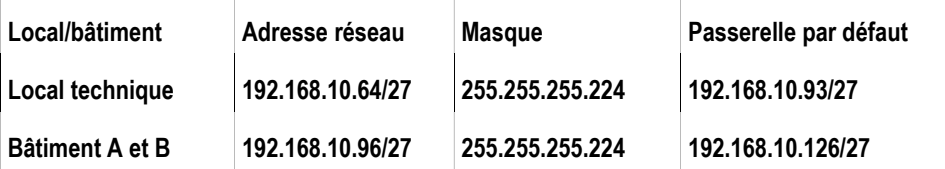

# **Remarque**

supplémentaire doit être ajoutée au routeur Rte\_Int pour le réseau interne des ordinateurs des utilisateurs

Compléter le tableau ci-dessous pour l'ensemble des sous-réseaux à gérer.

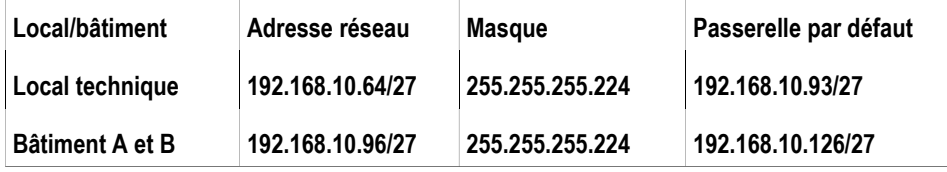

Remarque : le sous-réseau des serveurs comporte moins d'hôtes que celui des utilisateurs. Il n'y a que 5 serveurs alors que le 2ème sous-réseau 192.168.10.96/27 permet de gérer 30 hôtes ( $2^5$  = 32-2 30 hôtes). La puissance de 2 la plus proche est  $2^4$  = 16-2=14 hôtes. Sur les 5 positions binaires il ne reste plus qu'une seule position. On peut alors gérer 2 nouveaux plus petits sousréseaux de taille égale. Un petit sous-réseau ne sera pas utilisé ce qui peut permettre une évolution future du réseau. Le masque passe de /27 à /28.

Voici le tableau modifié pour l'ensemble des sous-réseaux.

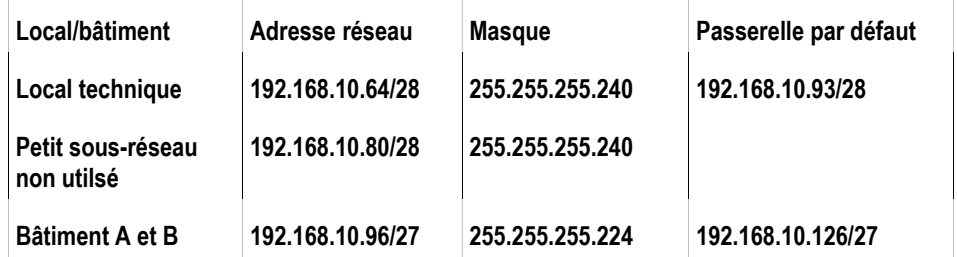

Remarque